# KJS: A Complete Formal Semantics of JavaScript

*Daejun Park* Andrei Stefanescu Grigore Rosu University of Illinois at Urbana-Champaign June 16, 2015 @ PLDI'15

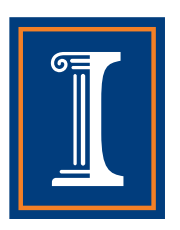

var \_ = function f() { f(); }; f();

function f() { f(); } f();

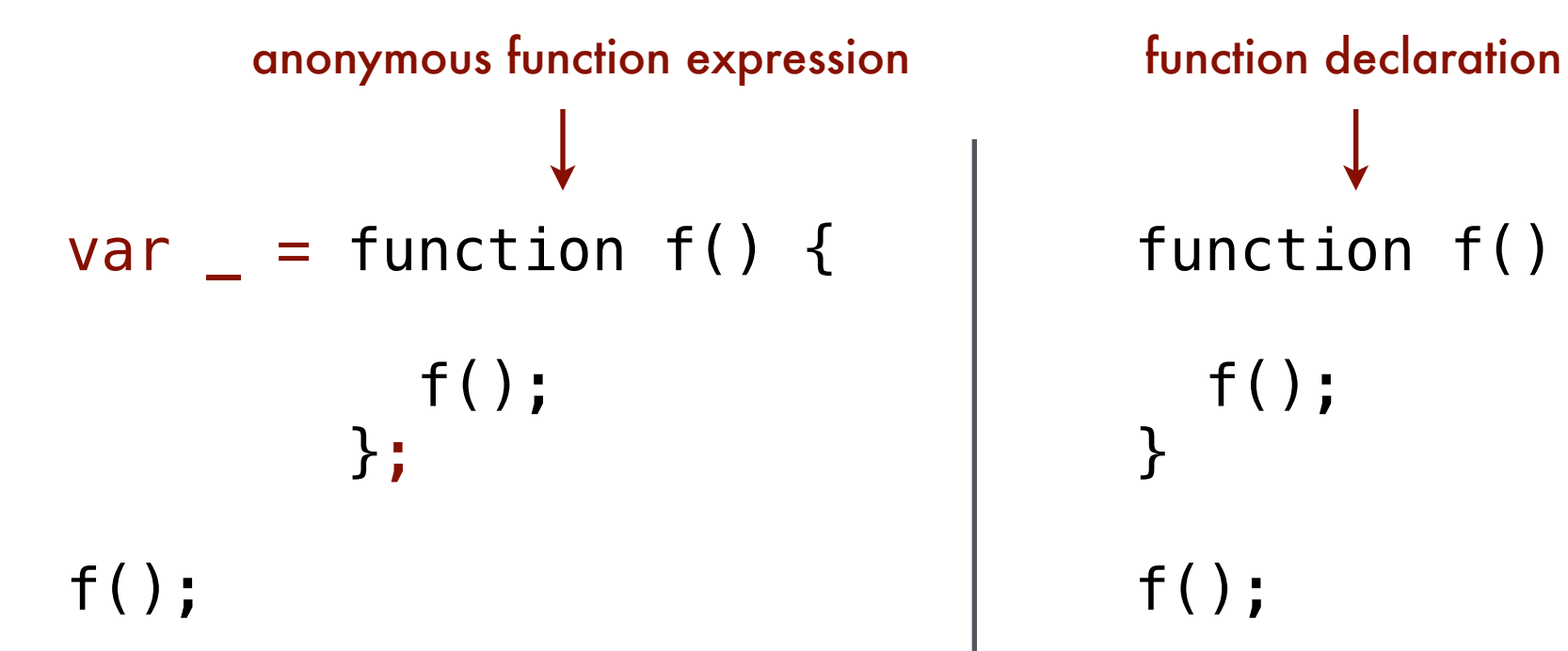

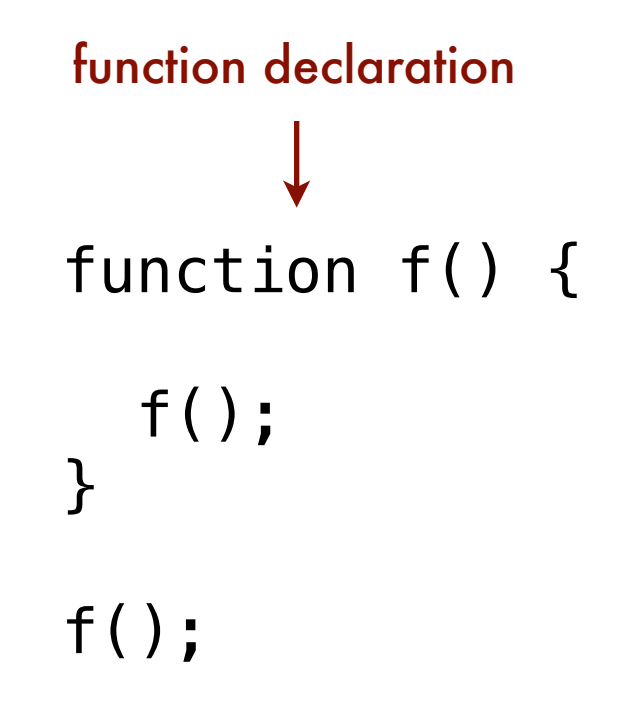

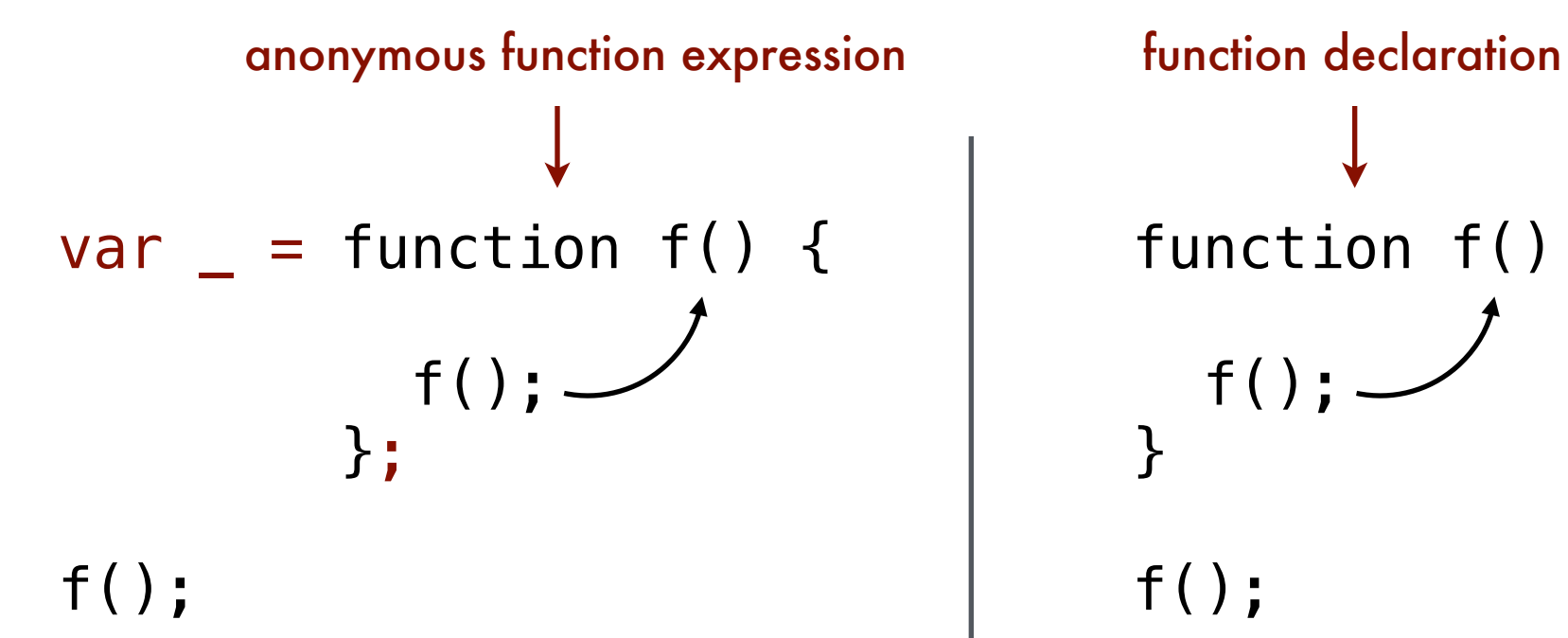

function f() {  $f()$ ;  $-$ } f();

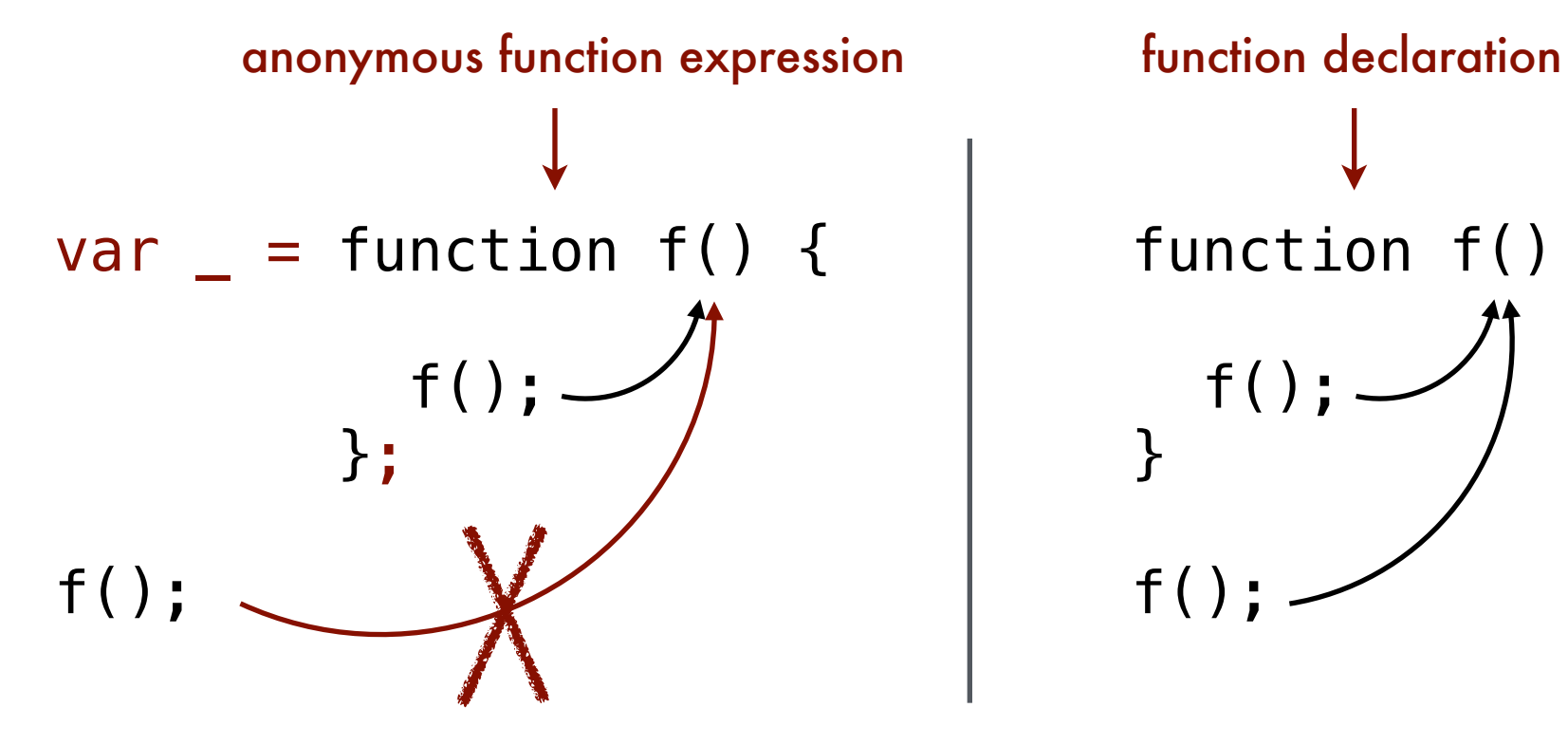

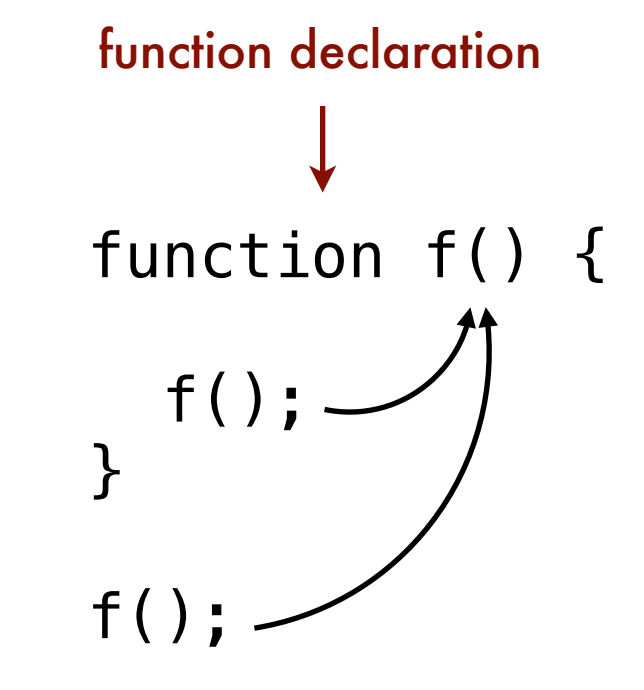

"use strict"; var \_ = function f() { f = 0; }; runtime error

"use strict"; function f() {  $f = 0$ ;  $\leftarrow$  no error

}

Chrome 38.0 and Safari 7.0.4 failed to conform to standard. Fixed in Chrome 41.0 and Safari 8.0.6

"use strict";

\nvar \_ = function f() {

\n
$$
f = 0; \leftarrow \text{ runtime error in Firefox, but  
\n silently ignored in Chrome and Safari.\n};
$$

K framework (kframework.org)

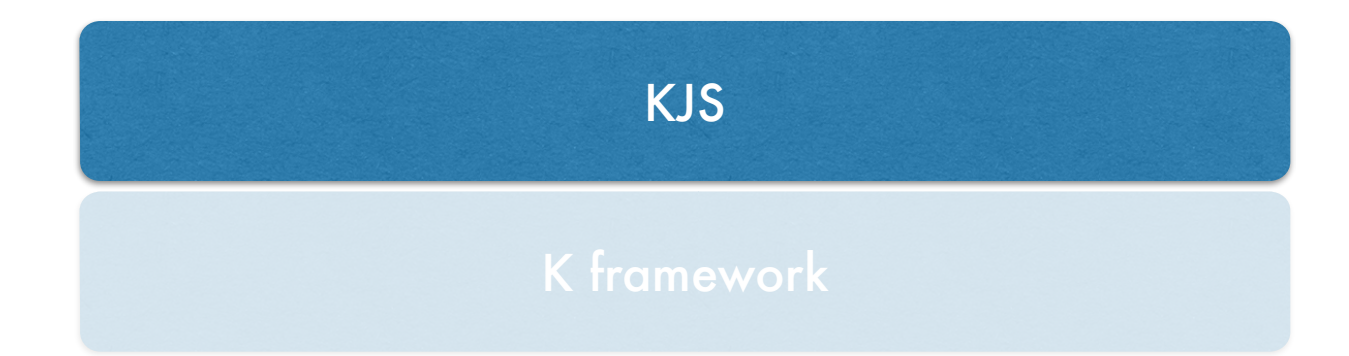

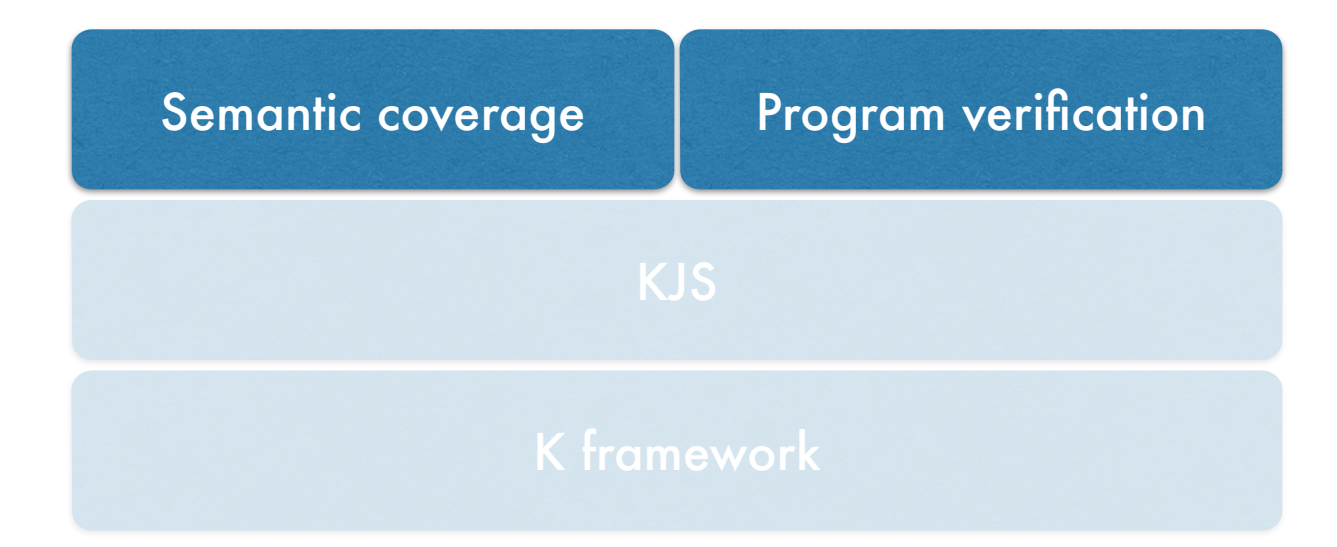

## K framework [Rosu and Serbanuta 2010]

Language semantics engineering framework (kframework.org)

Syntax. BNF annotated with evaluation strategy.

Semantics. (modular) small step operational semantics.

i.e., a set of reduction rules over program states

 $S \Rightarrow S'$ 

$$
\left\langle \frac{O[P]}{V} \cdots \right\rangle_{\mathsf{k}} \langle \langle O \rangle_{\text{oid}} \langle \cdots P \mapsto V \cdots \rangle_{\text{properties}} \cdots \rangle_{\text{obj}}
$$

$$
\left\langle \frac{O[P]}{V} \cdots \right\rangle_{\mathsf{k}} \left\langle \left\langle O \right\rangle\right\rangle_{\mathsf{oid}} \left\langle \cdots P \mapsto V \cdots \right\rangle_{\mathsf{properties}} \cdots \right\rangle_{\mathsf{obj}}
$$

$$
\left\langle \frac{O[P]}{V} \cdots \right\rangle \substack{\star \\ \left\langle \left\langle O \right\rangle \right\rangle \mathrm{oid}} \quad \left\langle \cdots P \mapsto V \cdots \right\rangle \mathrm{properties} \cdots \rangle \mathrm{obj}
$$

$$
\left\langle \frac{O[P]}{V} \cdots \right\rangle \text{ k } \left\langle \left\langle O \right\rangle \text{ od } \left\langle \cdots P \mapsto V \cdots \right\rangle \text{properties } \cdots \right\rangle \text{obj}
$$

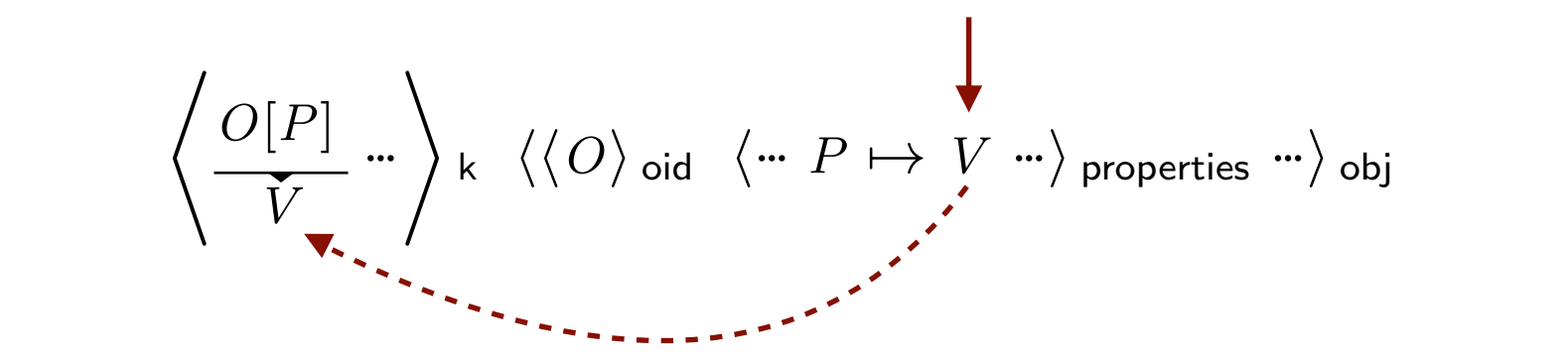

$$
\left\langle O[P] \atop V \right\rangle_{\!\!\!\text{A}} \left\langle \left\langle O \right\rangle_{\text{oid}} \left\langle \cdots P \mapsto V \cdots \right\rangle_{\text{properties}} \cdots \right\rangle_{\text{obj}}
$$

\* *O*[*P*] *<sup>V</sup> ···*<sup>+</sup> <sup>k</sup> hh*O*i oid h*··· P* 7! *V ···*i properties *···*i obj reduction

$$
\text{reduction} \leftarrow \left\langle \begin{array}{c} O[P] \\ \hline V \end{array} \right\rangle \text{ k} \left\langle \begin{array}{c} \langle O \rangle \text{ old} & \langle \cdots P \mapsto V \cdots \rangle \text{ properties } \cdots \rangle \text{ obj} \\ \hline \text{read-only} \end{array} \right.
$$

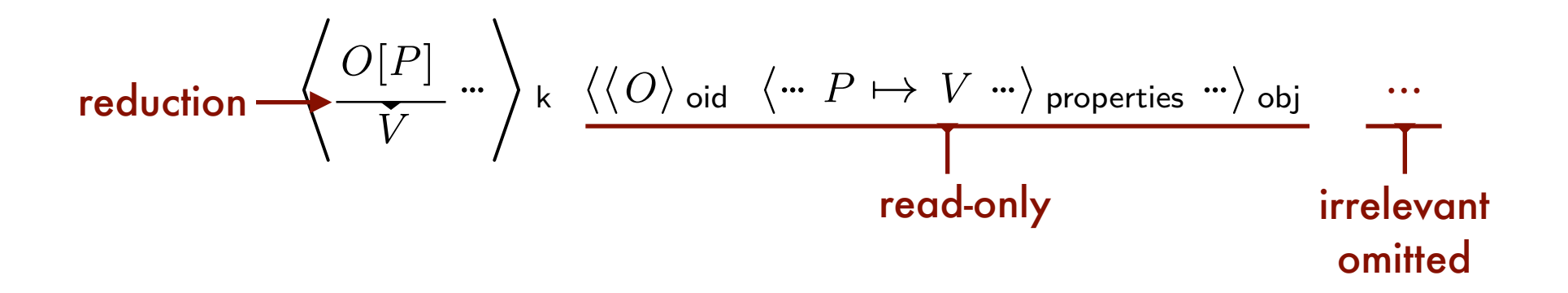

#### Semantic-driven formal analysis

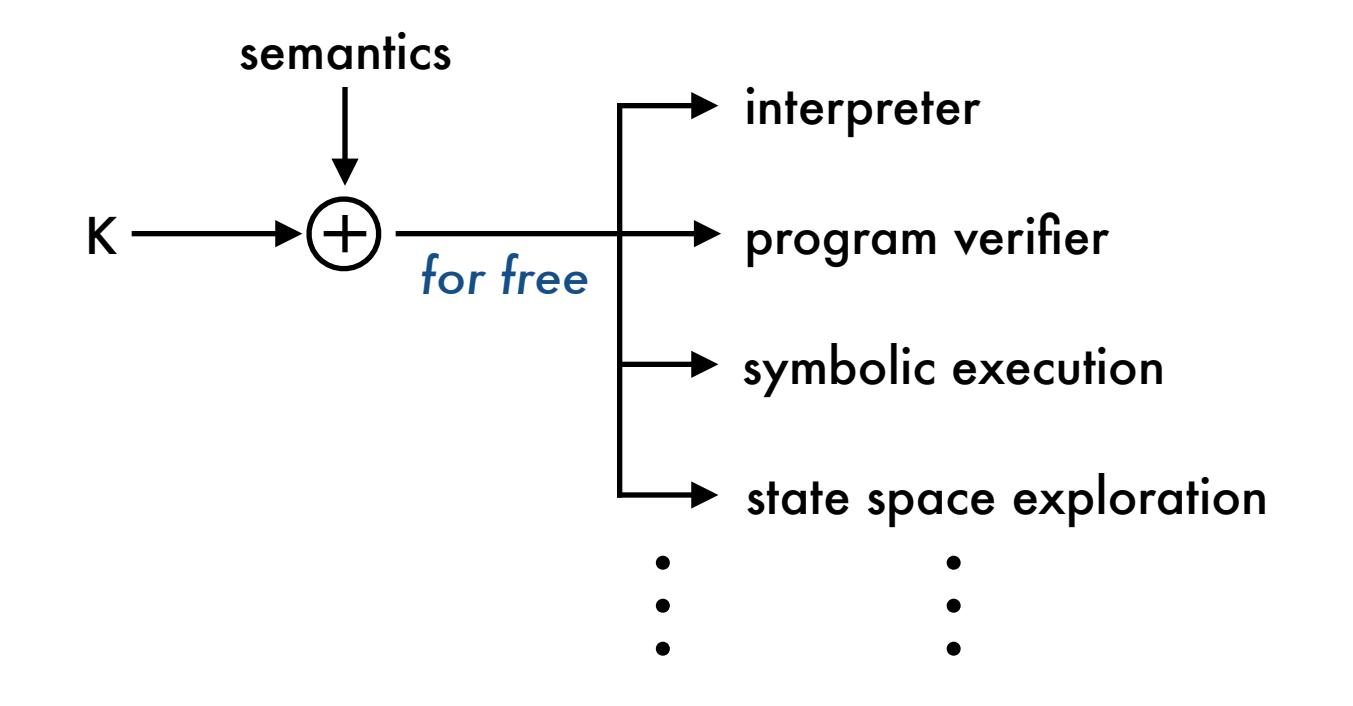

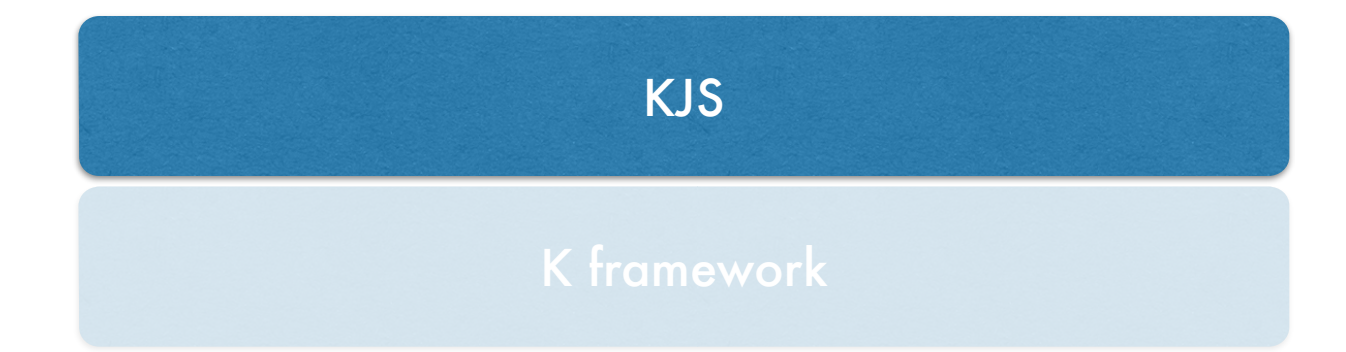

#### KJS: outline

KJS faithfully formalizes ECMAScript 5.1 standard. informal

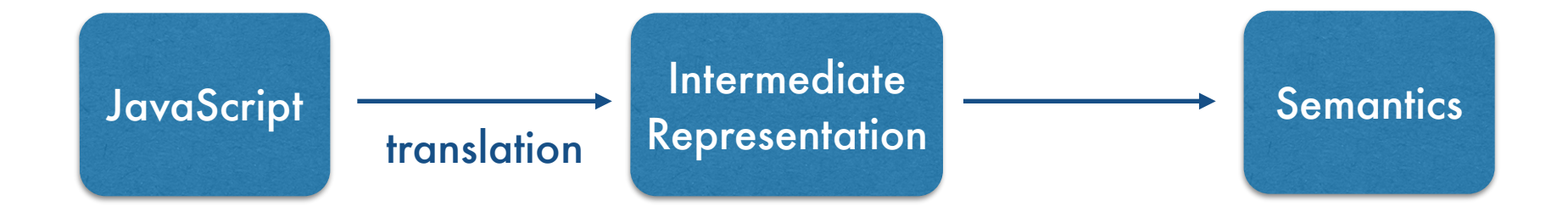

#### KJS: outline

KJS faithfully formalizes ECMAScript 5.1 Standard. informal

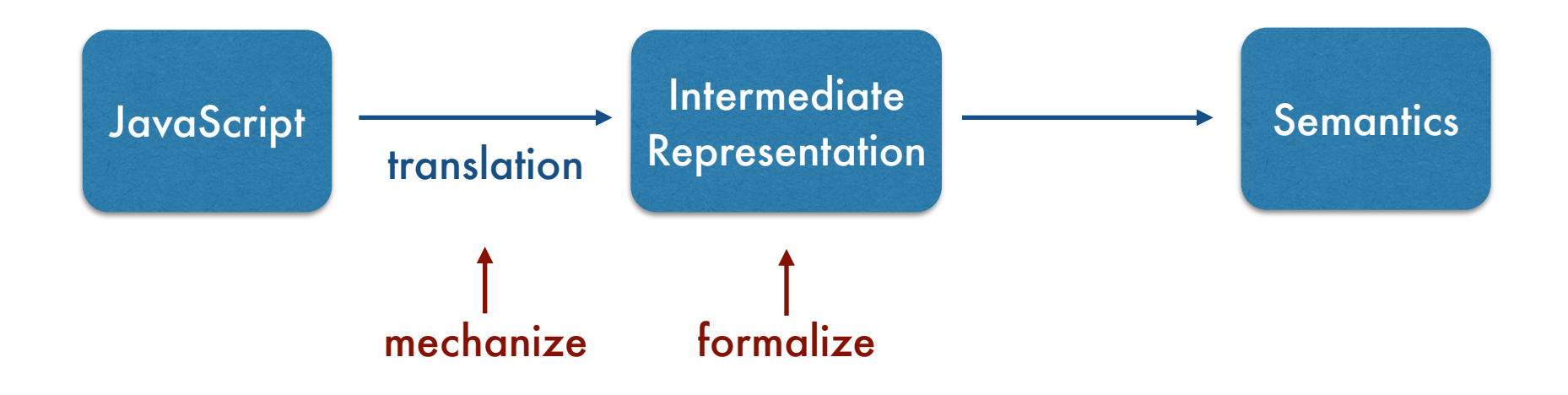

The expression "++ *Expression*" is evaluated as follows:

- 1. Let *expr* be the result of evaluating *Expression*.
- 2. Let *oldValue* be ToNumber(GetValue(*expr*)).
- 3. Let *newValue* be the result of adding the value 1 to *oldValue*.
- 4. Call PutValue(*expr*, *newValue*).
- 5. Return *newValue*.

#### $\frac{1}{2}$ ECMAScript 5.1 standard

The expression "++ *Expression*" is evaluated as follows:

- 1. Let *expr* be the result of evaluating *Expression*.
- 2. Let *oldValue* be ToNumber(GetValue(*expr*)).
- 3. Let *newValue* be the result of adding the value 1 to *oldValue*.
- 4. Call PutValue(*expr*, *newValue*).
- 5. Return *newValue*.

#### $F_{\text{ref}}$ ECMAScript 5.1 standard

};  $\vert$  rule ++ Expression => Let \$expr = @GetReference(Expression);  $\overline{a}$  $\parallel$  Let \$oldValue = ToNumber(GetValue(\$expr));  $\vert$  Let \$newValue = @Addition(\$oldValue,1);  $U_0$  $(\frac{1}{2}Q_{\text{N}})$   $\frac{1}{2}Q_{\text{N}}$ }; Do PutValue(\$expr,\$newValue); Return \$newValue; //

#### KJS

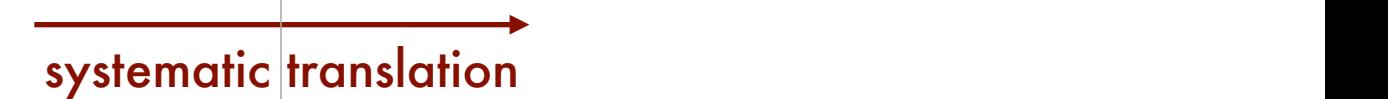

The expression "++ *Expression*" is evaluated as follows:

- 1. Let *expr* be the result of evaluating *Expression*.
- 2. Let *oldValue* be ToNumber(GetValue(*expr*)).
- 3. Let *newValue* be the result of adding the value 1 to *oldValue*.
- 4. Call PutValue(*expr*, *newValue*).
- 5. Return *newValue*.

#### $F_{\text{ref}}$ ECMAScript 5.1 standard

};  $\vert$  rule ++ Expression => Let \$expr = @GetReference(Expression);  $\overline{a}$  $\parallel$  Let \$oldValue = ToNumber(GetValue(\$expr));  $\vert$  Let \$newValue = @Addition(\$oldValue,1);  $U_0$  $(\frac{1}{2}Q_{\text{N}})$   $\frac{1}{2}Q_{\text{N}}$ }; Do PutValue(\$expr,\$newValue); Return \$newValue; //

#### KJS

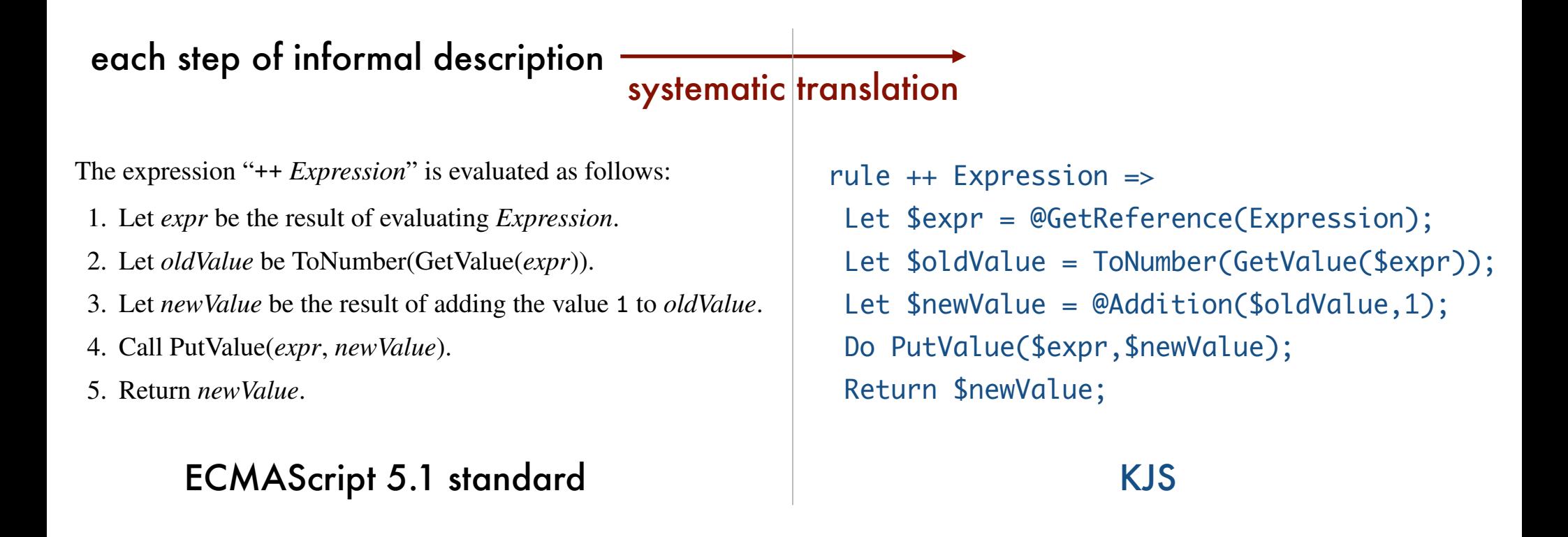

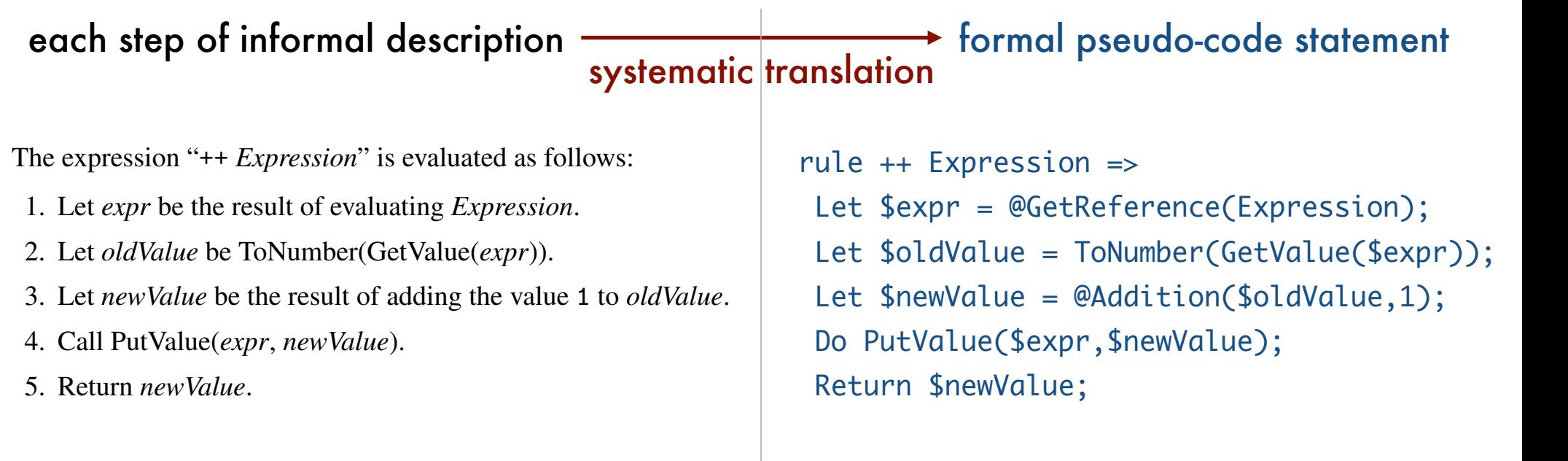

#### $F_{\text{ref}}$ ECMAScript 5.1 standard

KJS

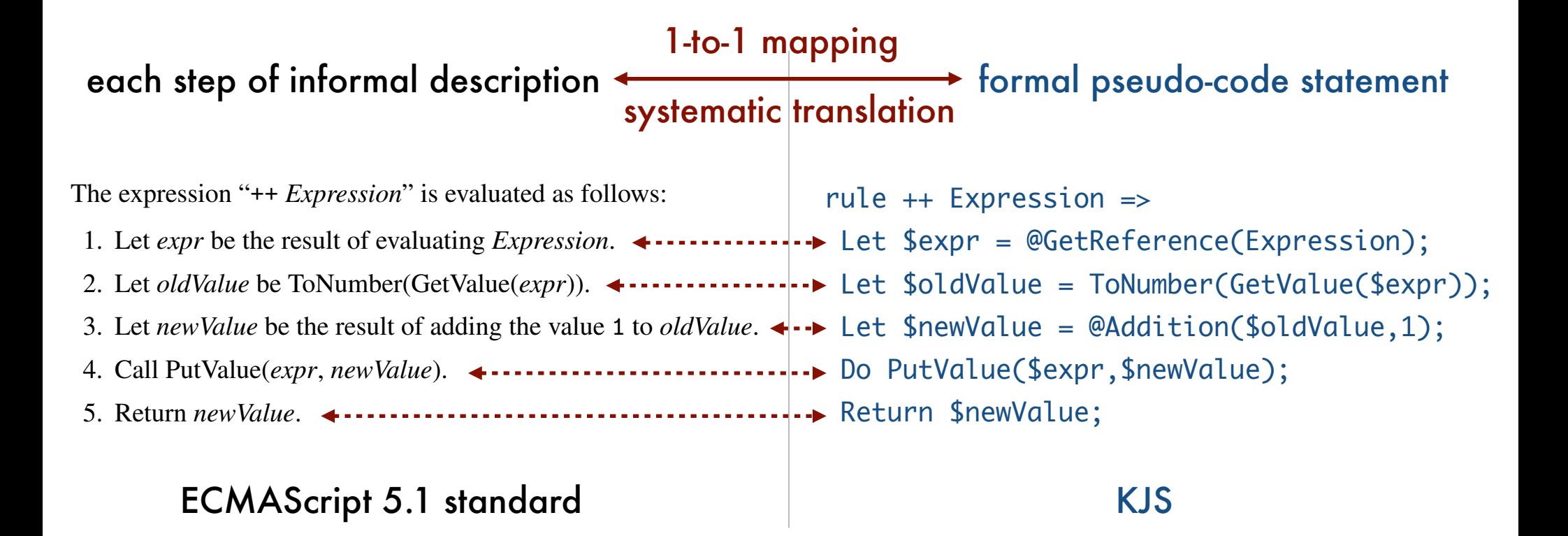

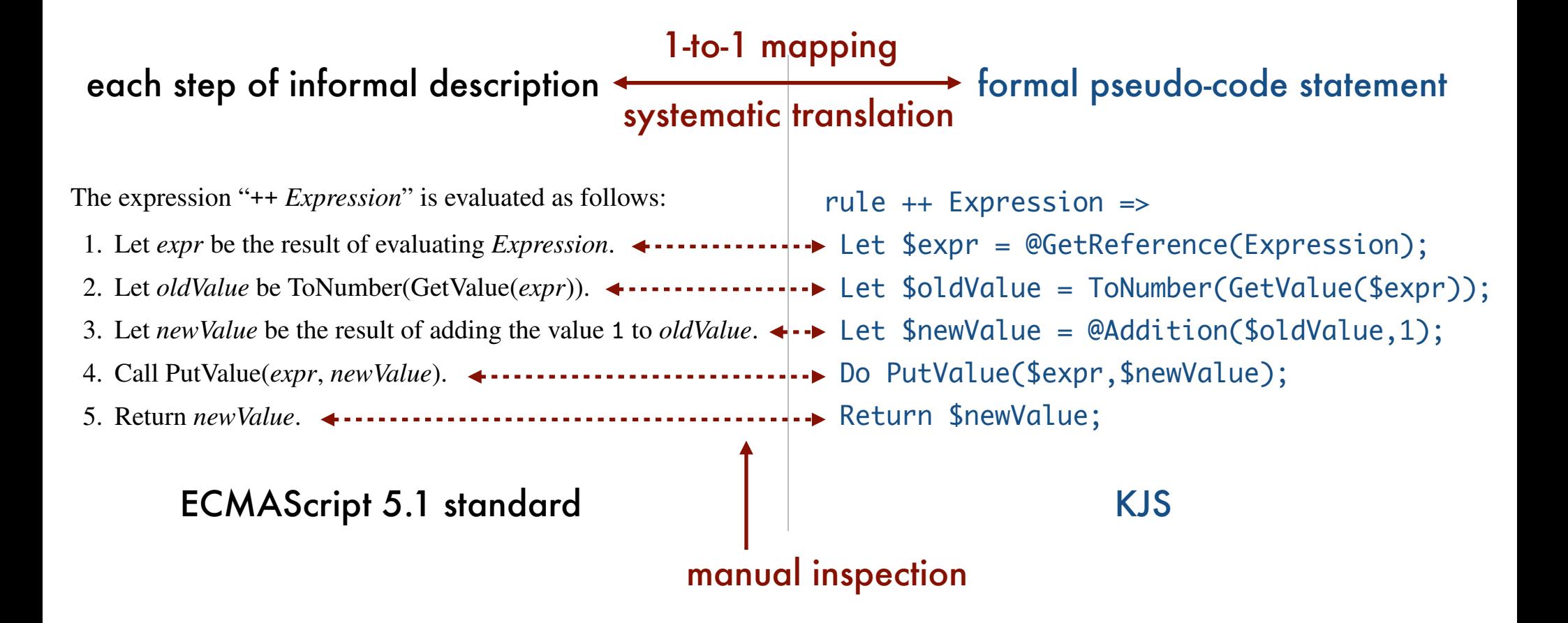

### Completeness

Tested against ECMAScript conformance test suite.

Formal  $\mathbf{I}$  and  $\mathbf{I}$  and [Politz e [Bodin  $\epsilon$ 

Firefox 30.0 (SpiderMonkey 30) 2,780 2 99.9% **Most complete semantics to date.** 

### Completeness

Tested against ECMAScript conformance test suite.

Formal  $\mathbf{I}$  and  $\mathbf{I}$  and [Politz e [Bodin  $\epsilon$ 

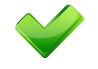

Firefox 30.0 (SpiderMonkey 30) 2,780 2 99.9% **Most complete semantics to date.** 

### Completeness

Tested against ECMAScript conformance test suite.

Formal  $\mathbf{I}$  and  $\mathbf{I}$  and [Politz e [Bodin  $\epsilon$ 

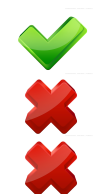

Firefox 30.0 (SpiderMonkey 30) 2,780 2 99.9% **Most complete semantics to date.** 

Took only *four months* by a first year PhD student.

Took only *four months* by a first year PhD student.

```
 # semantic rules: 1,370
```
Thanks to:

- K's executability
- Systematic translation
- K's modularity

Took only *four months* by a first year PhD student.

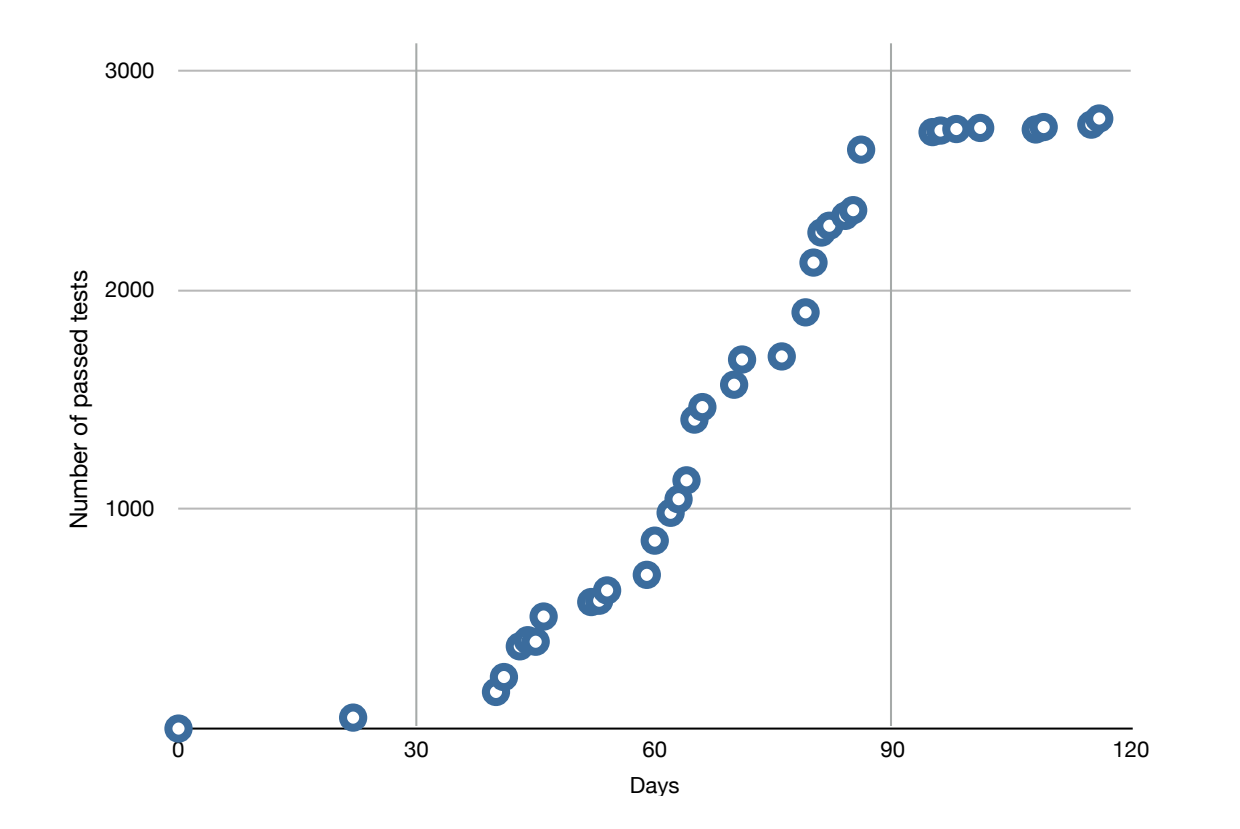

Took only *four months* by a first year PhD student.

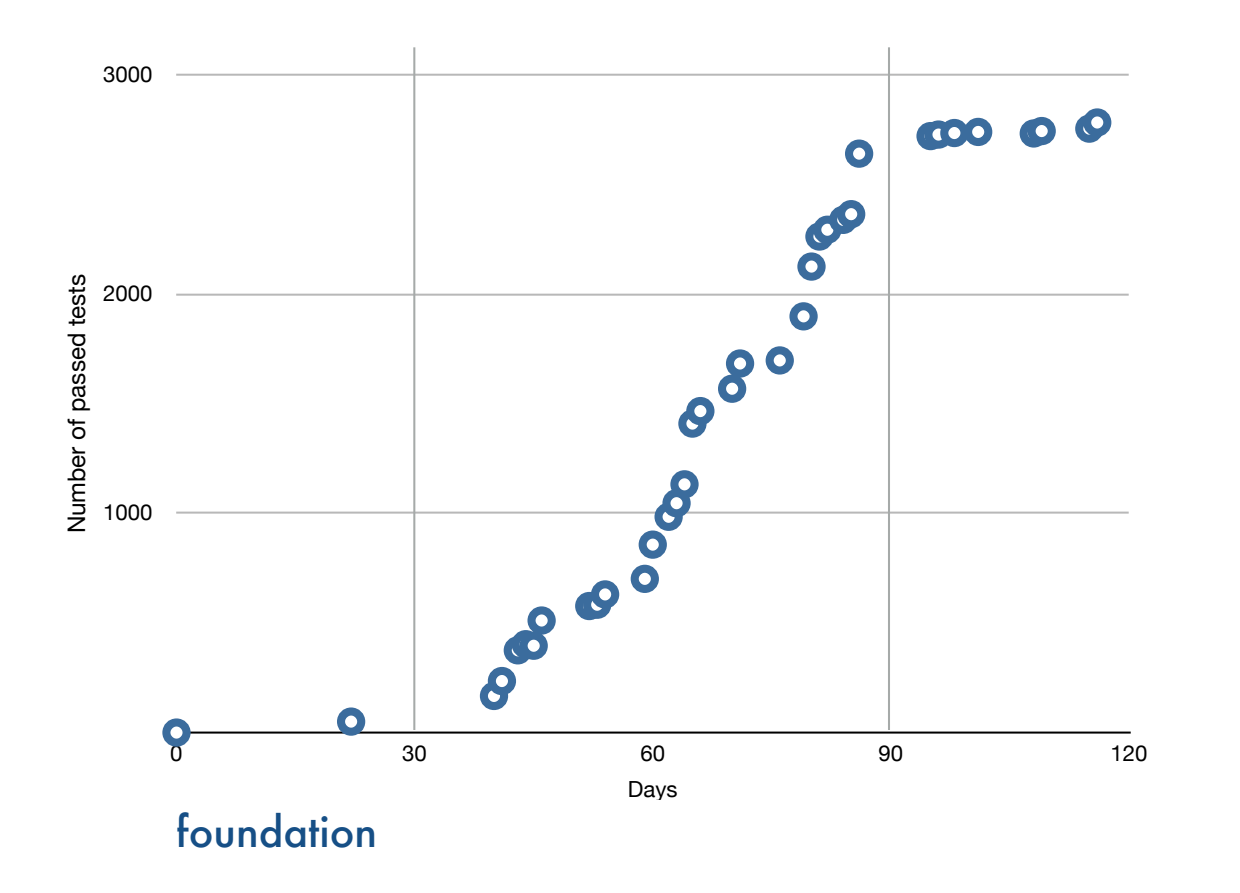

Took only *four months* by a first year PhD student.

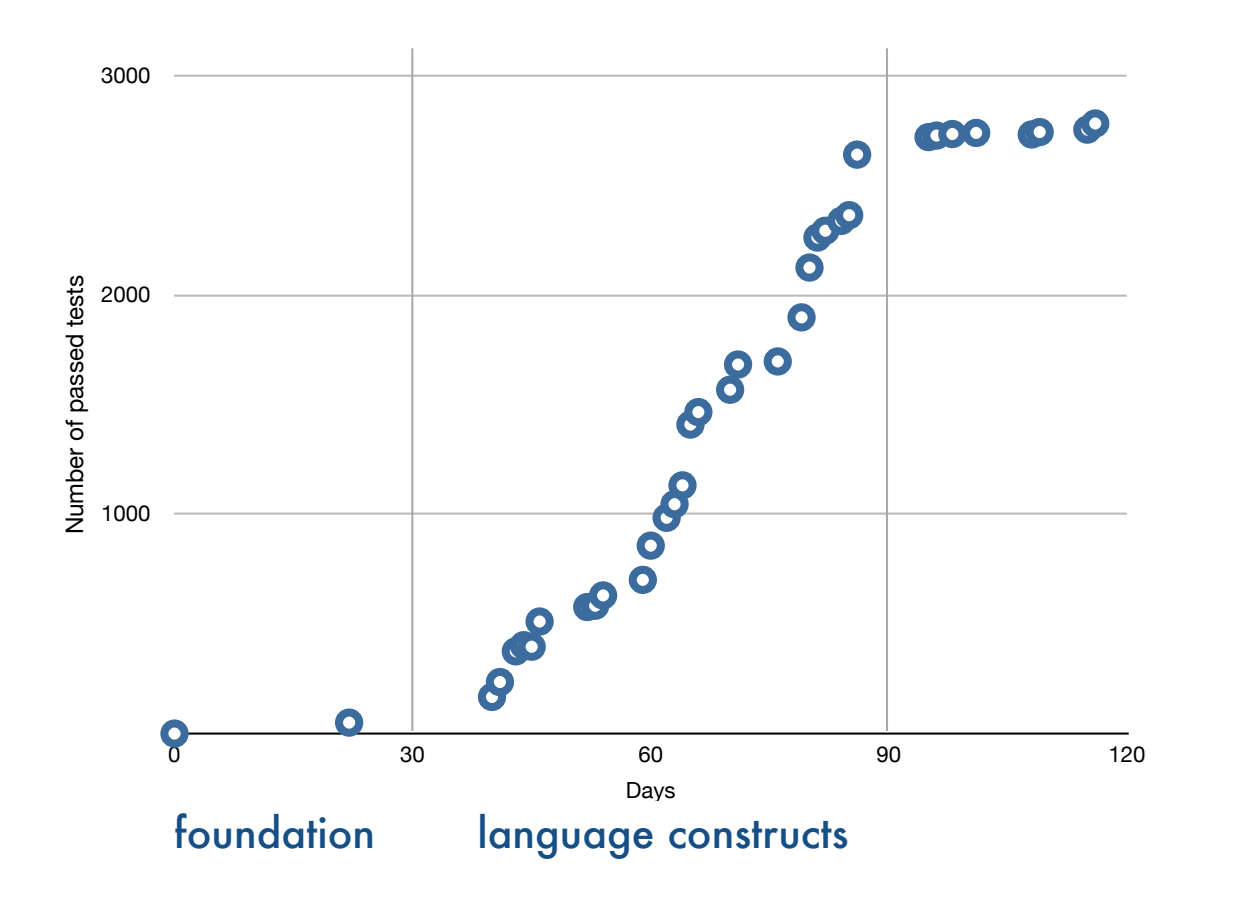

Took only *four months* by a first year PhD student.

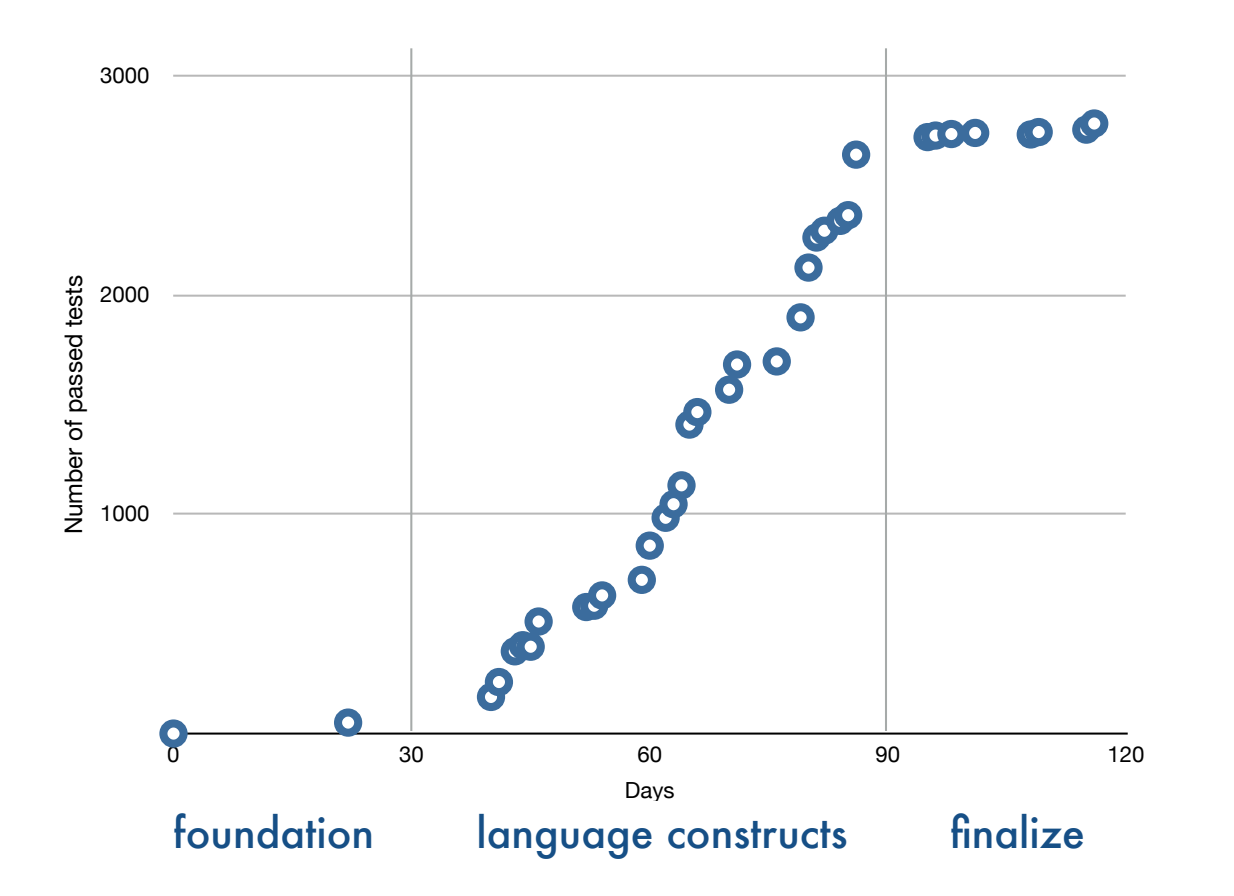

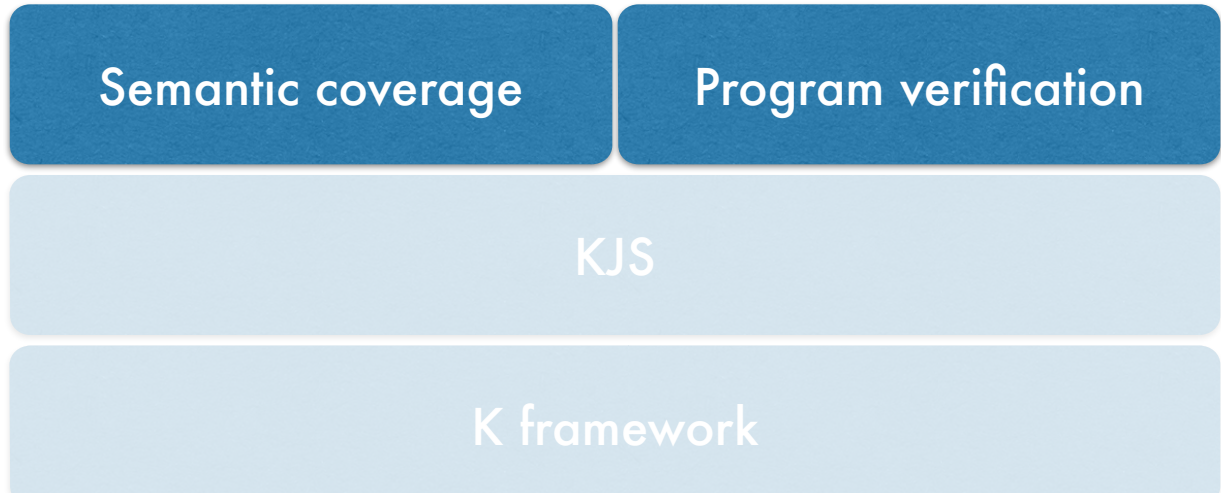

Prior attempts found it difficult to measure semantic coverage:

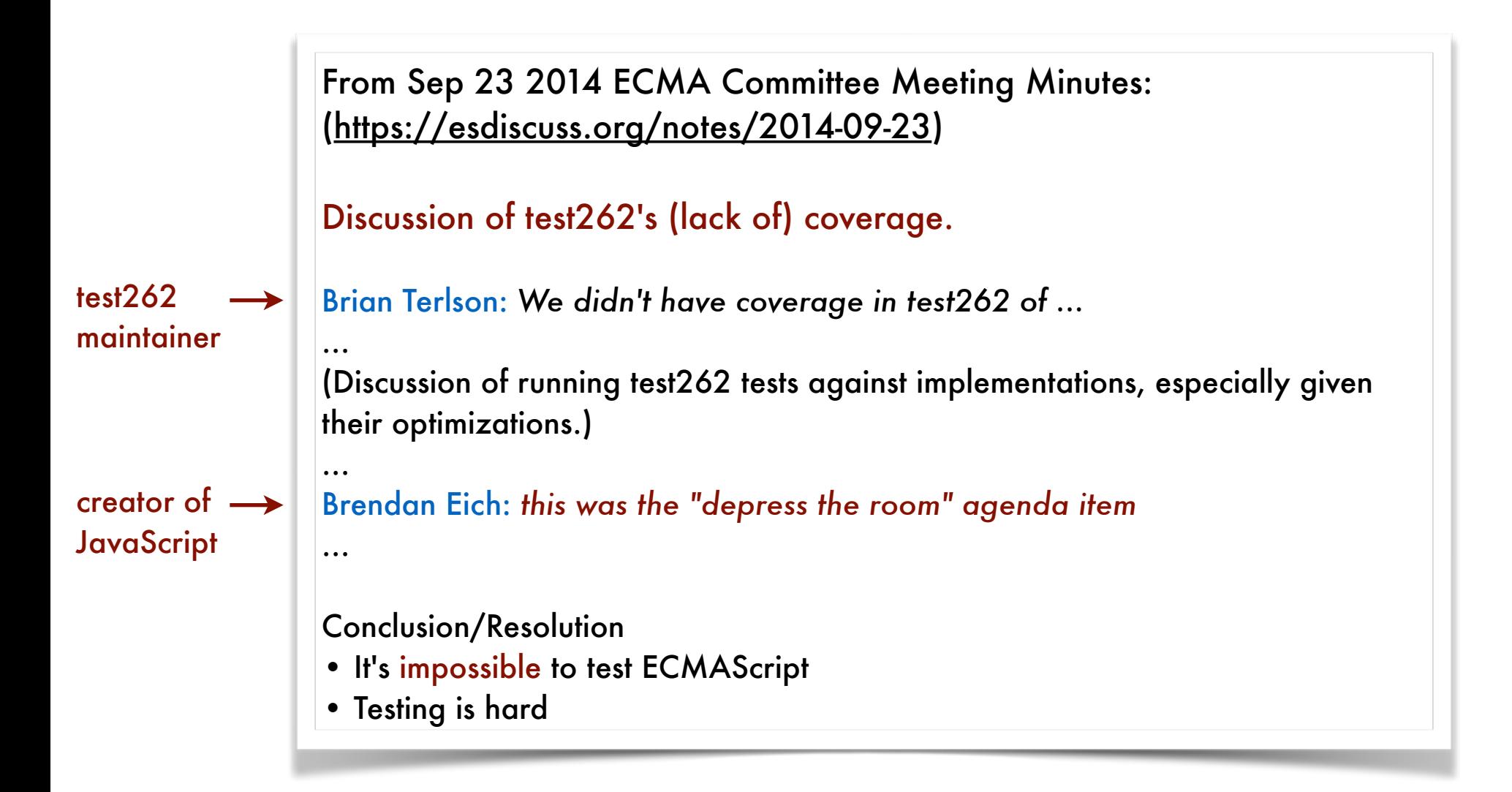

How many semantic rules are covered by 2,782 core tests?

#### How many semantic rules are covered by 2,782 core tests?

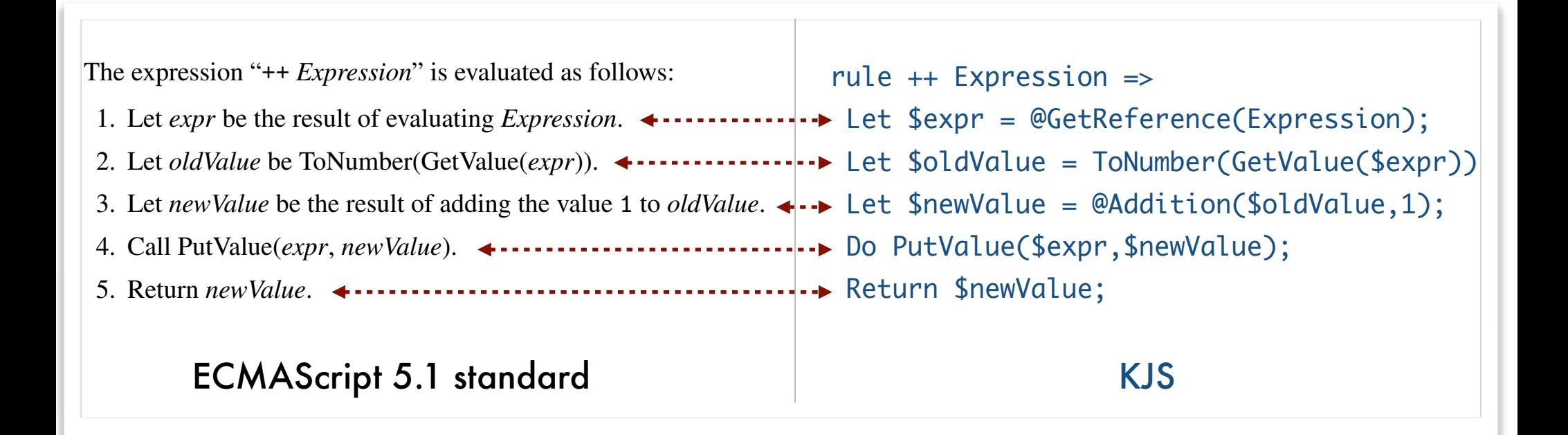

How many semantic rules are covered by 2,782 core tests?

How many semantic rules are covered by 2,782 core tests?

#### 17 rules *never* covered:

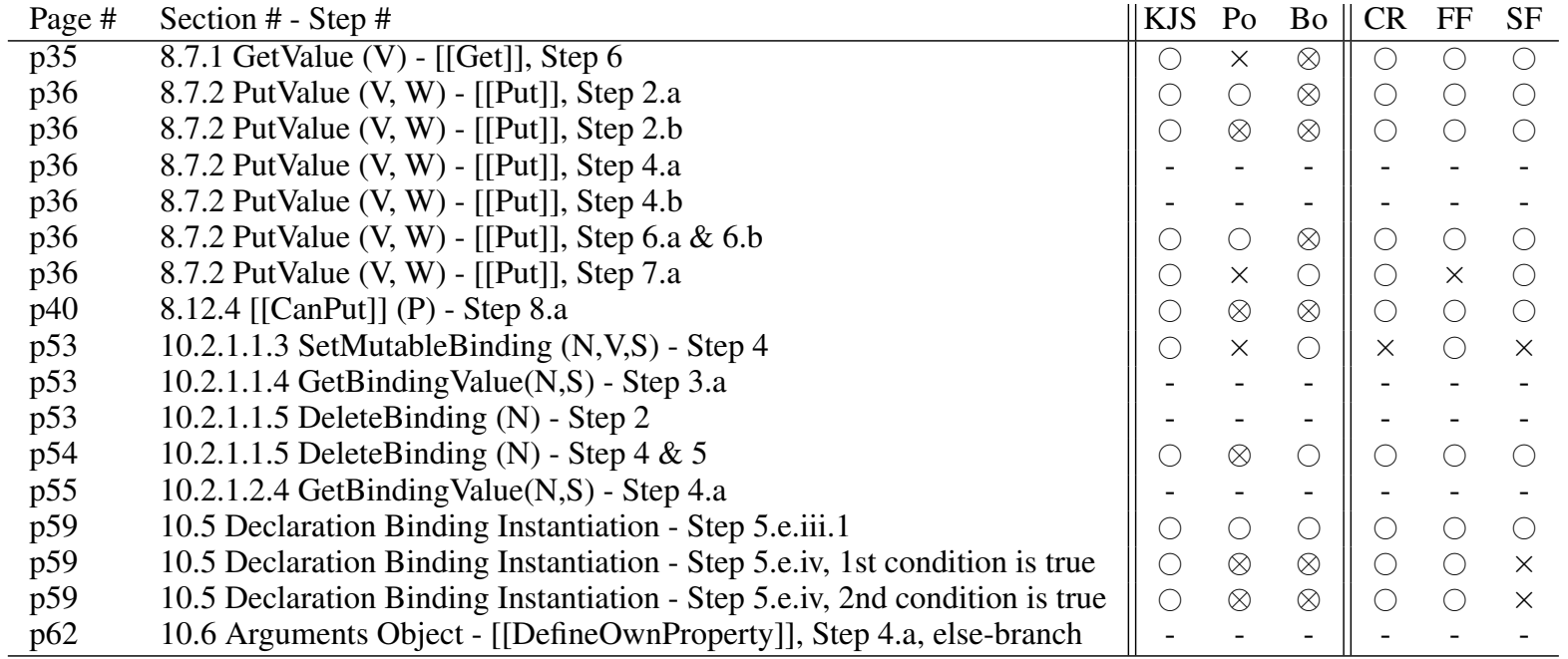

 $\circ$ : Passed  $\times$ : Failed  $\otimes$ : Not applicable (failed due to unsupported semantics) -: Infeasible semantic behaviors

*Po*: [Politz et al. 2012] *Bo*: [Bodin et al. 2014] *CR*: Chrome 38.0 (V8 3.28.71) *FF*: Firefox 32.0 (SpiderMonkey 32) *SF*: Safari 7.0.4 (WebKit 537.76.4)

How many semantic rules are covered by 2,782 core tests?

#### 17 rules *never* covered:

• 6: shown infeasible → inconsistency of standard

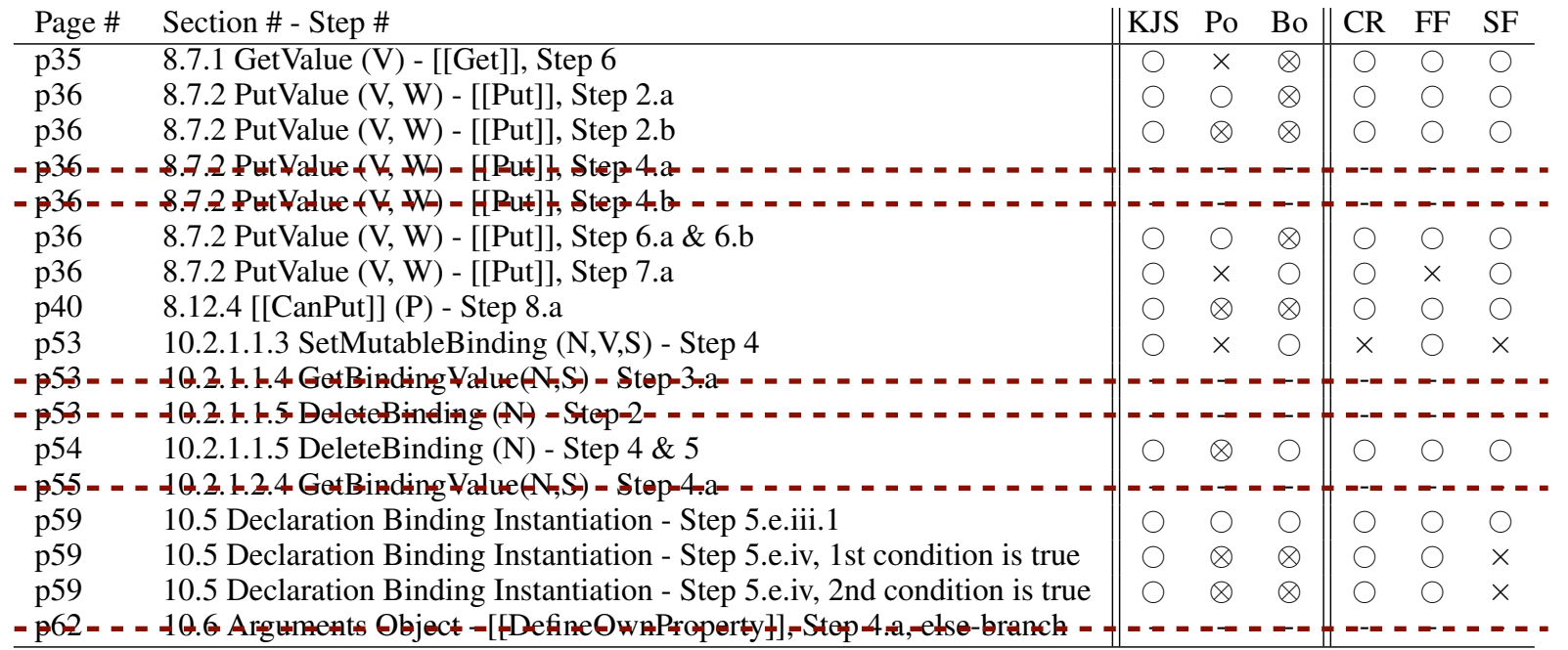

#: Passed ⇥: Failed ⌦: Not applicable (failed due to unsupported semantics) -: Infeasible semantic behaviors *Po*: [Politz et al. 2012] *Bo*: [Bodin et al. 2014] *CR*: Chrome 38.0 (V8 3.28.71) *FF*: Firefox 32.0 (SpiderMonkey 32) *SF*: Safari 7.0.4 (WebKit 537.76.4)

How many semantic rules are covered by 2,782 core tests?

#### 17 rules *never* covered:

- 6: shown infeasible → inconsistency of standard
- 11: wrote new tests  $\rightarrow$  found bugs in JS engines

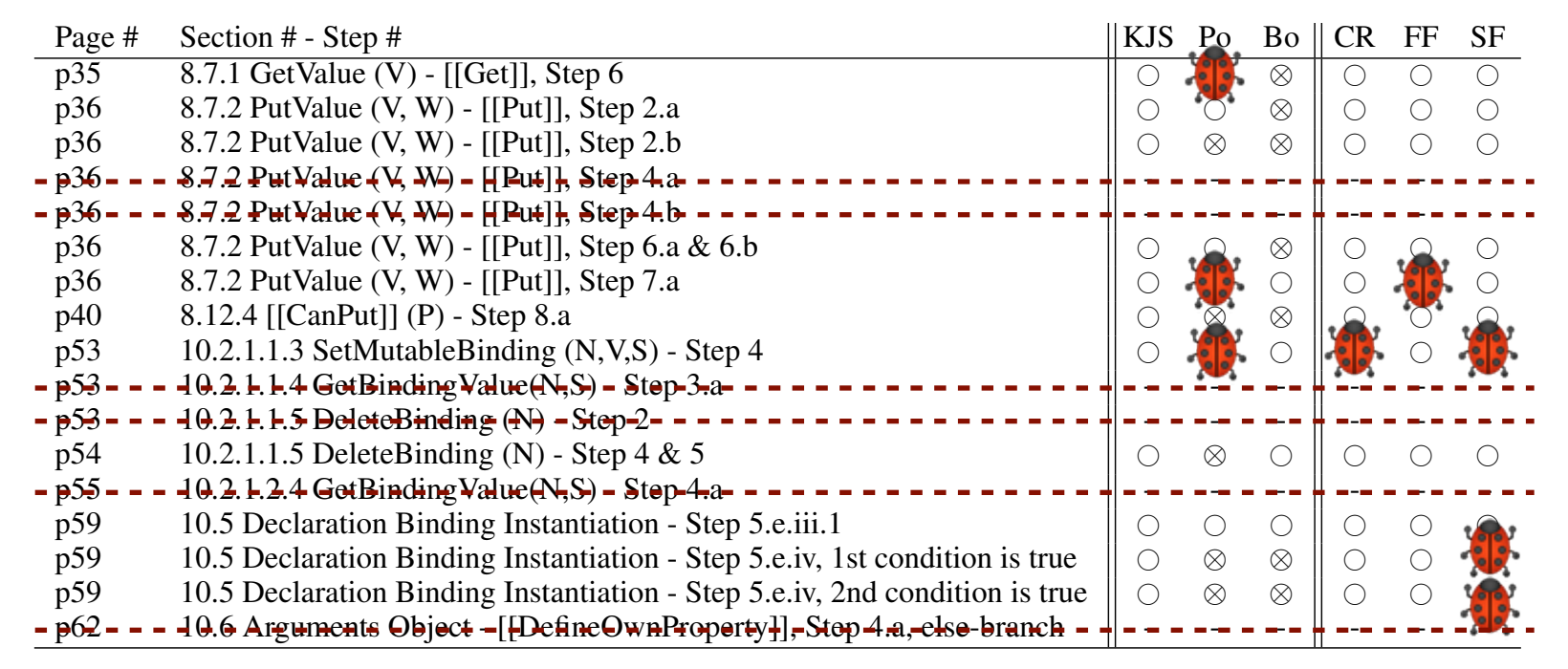

 $\circ$ : Passed  $\times$ : Failed  $\otimes$ : Not applicable (failed due to unsupported semantics) -: Infeasible semantic behaviors *Po*: [Politz et al. 2012] *Bo*: [Bodin et al. 2014] *CR*: Chrome 38.0 (V8 3.28.71) *FF*: Firefox 32.0 (SpiderMonkey 32) *SF*: Safari 7.0.4 (WebKit 537.76.4)

How many semantic rules are covered by 2,782 core tests?

#### 17 rules *never* covered:

- 6: shown infeasible → inconsistency of standard
- 11: wrote new tests  $\rightarrow$  found bugs in JS engines

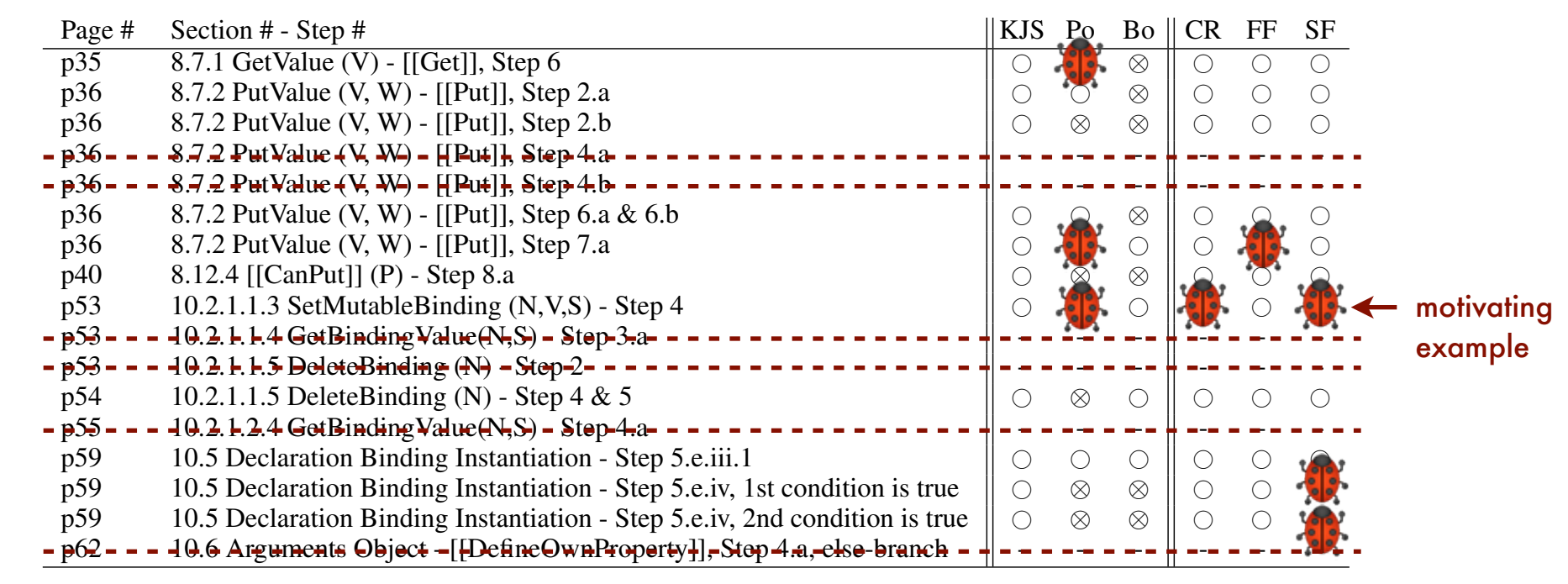

 $\circ$ : Passed  $\times$ : Failed  $\otimes$ : Not applicable (failed due to unsupported semantics) -: Infeasible semantic behaviors *Po*: [Politz et al. 2012] *Bo*: [Bodin et al. 2014] *CR*: Chrome 38.0 (V8 3.28.71) *FF*: Firefox 32.0 (SpiderMonkey 32) *SF*: Safari 7.0.4 (WebKit 537.76.4)

How many semantic rules are covered by 2,782 core tests?

#### 17 rules *never* covered:

- 6: shown infeasible → inconsistency of standard
- 11: wrote new tests  $\rightarrow$  found bugs in JS engines

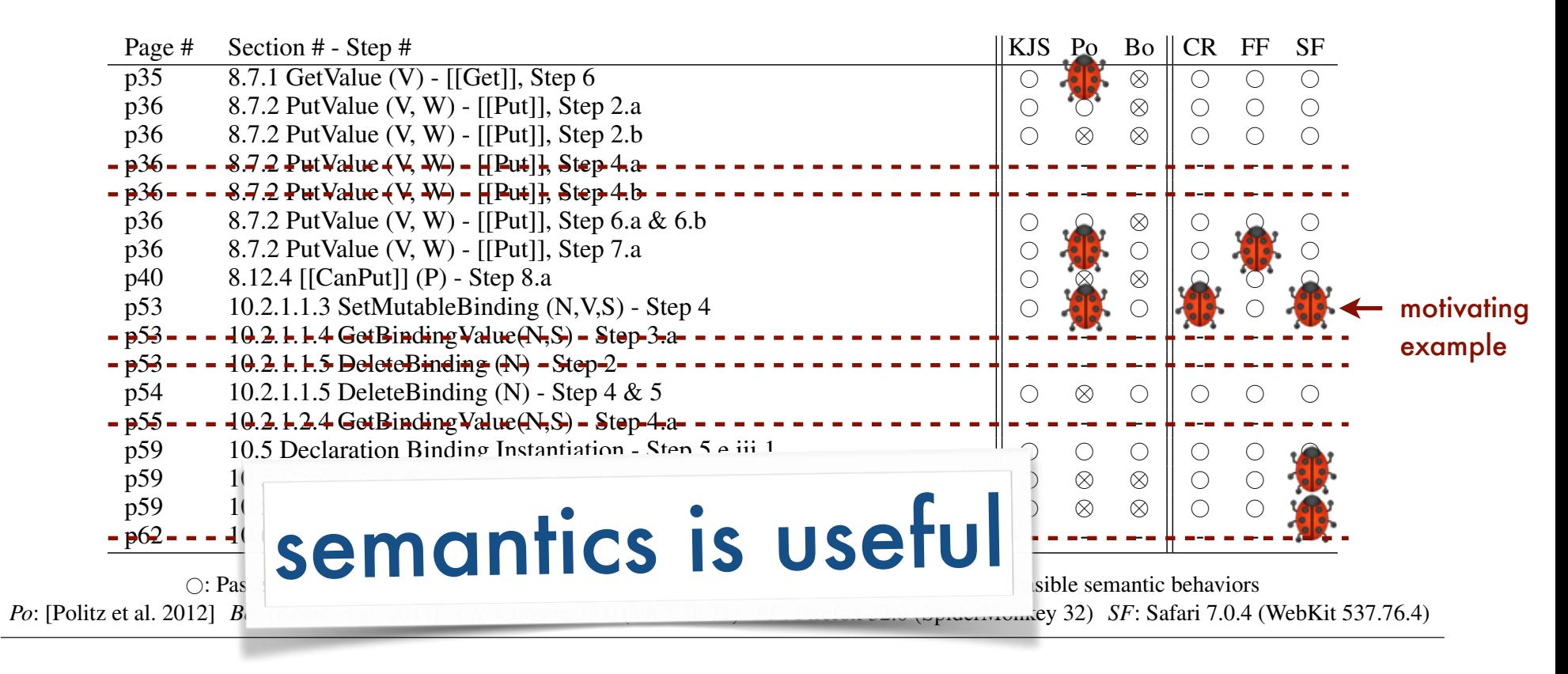

# Program verification

Matching/Reachability Logic Verifier [Rosu and Stefanescu 2012, 2013, 2014]

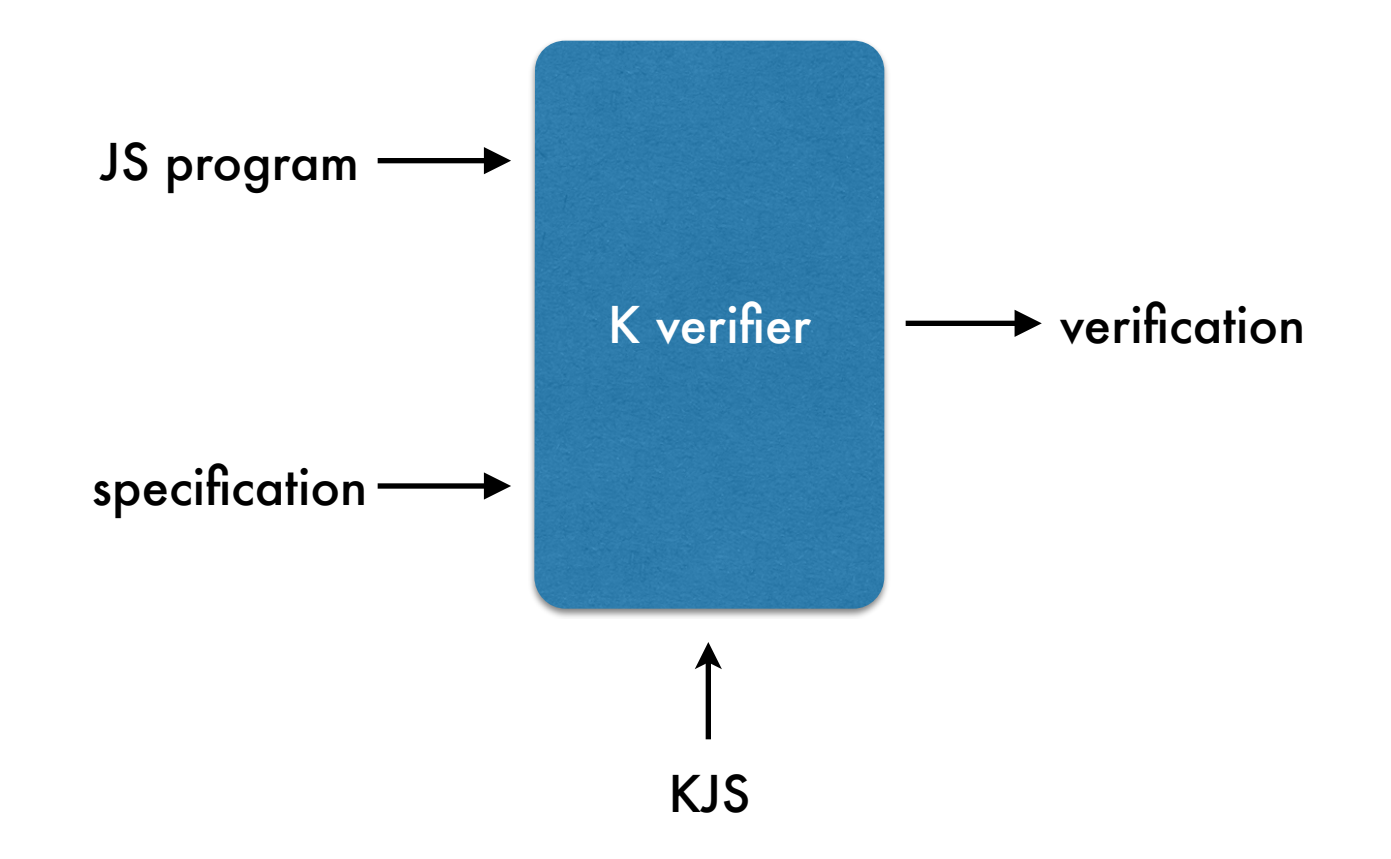

#### Program verification  $D_{\text{max}}$  outging is  $\Omega$  outlined pediator - property object - property of  $\mathbf P$

#: Passed ⇥: Failed ⌦: Not applicable (failed due to unsupported semantics) -: Infeasible semantic behaviors

Matching/Reachability Logic Verifier [Rosu and Stefanescu 2012, 2013, 2014] *Po*: Politz *et al.* [37] *Bo*: Bodin *et al.* [3] *CR*: Chrome 38.0 (V8 3.28.71) *FF*: Firefox 32.0 (SpiderMonkey 32) *SF*: Safari 7.0.4 (WebKit 537.76.4) Table 2. Behaviors *not* covered by the ECMAScript 5.1 conformance test suite. Manually written tests exercising these uncovered behaviors

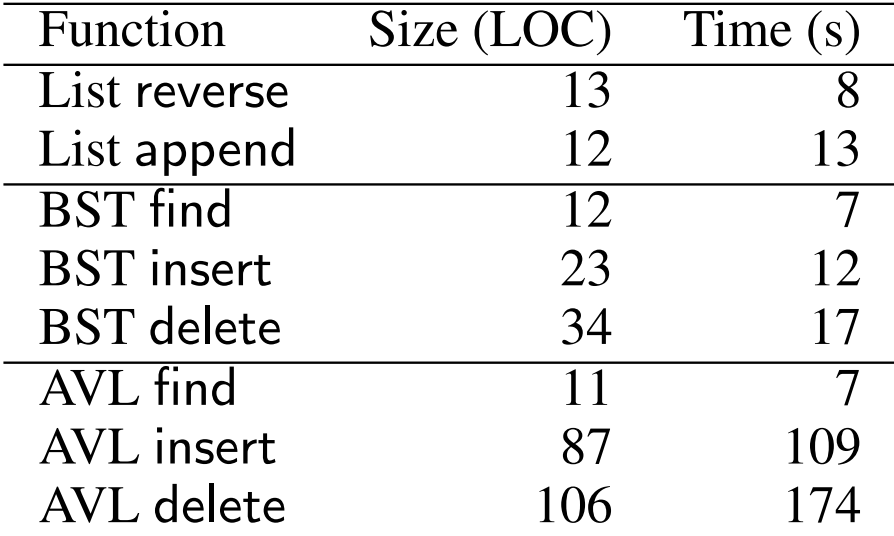

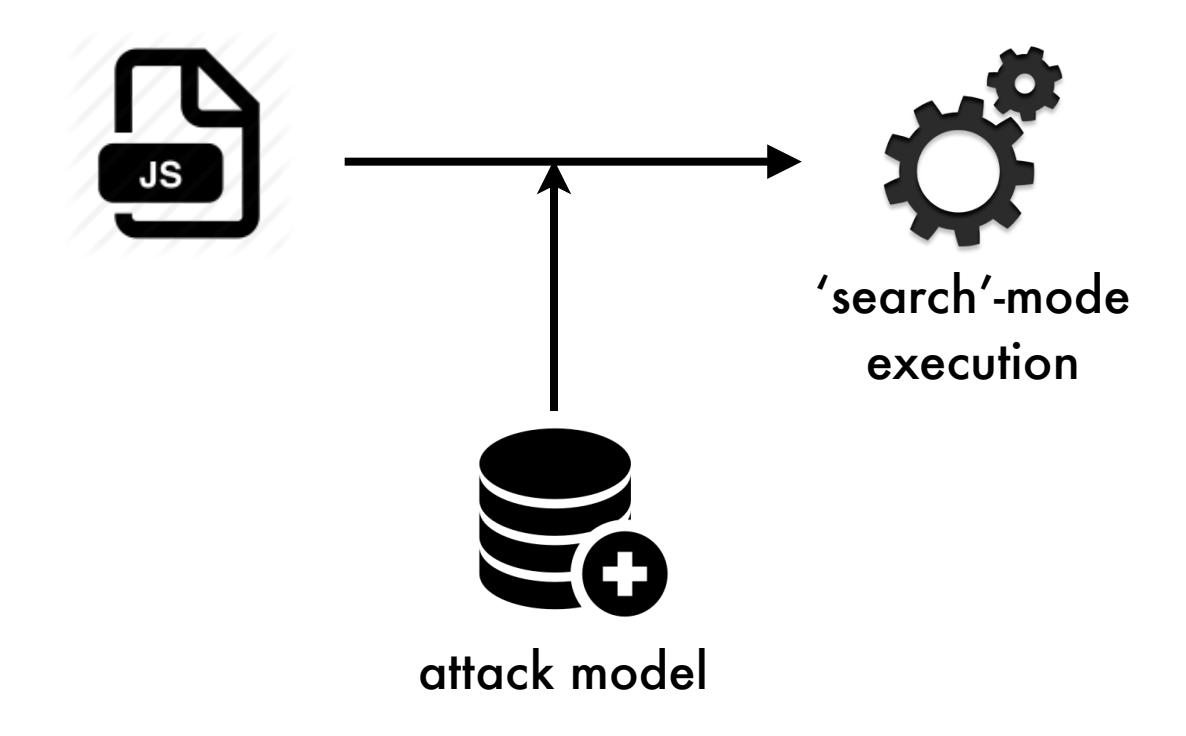

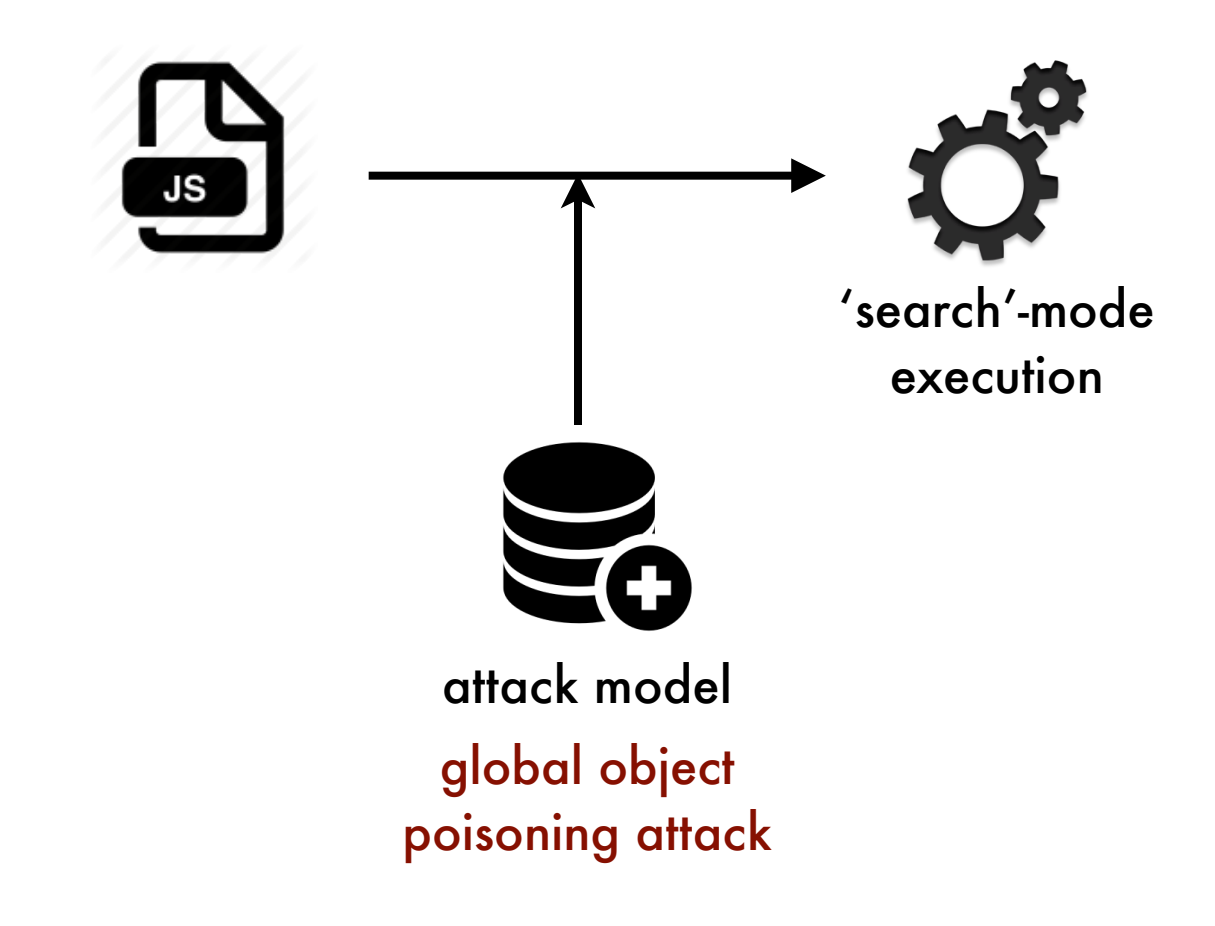

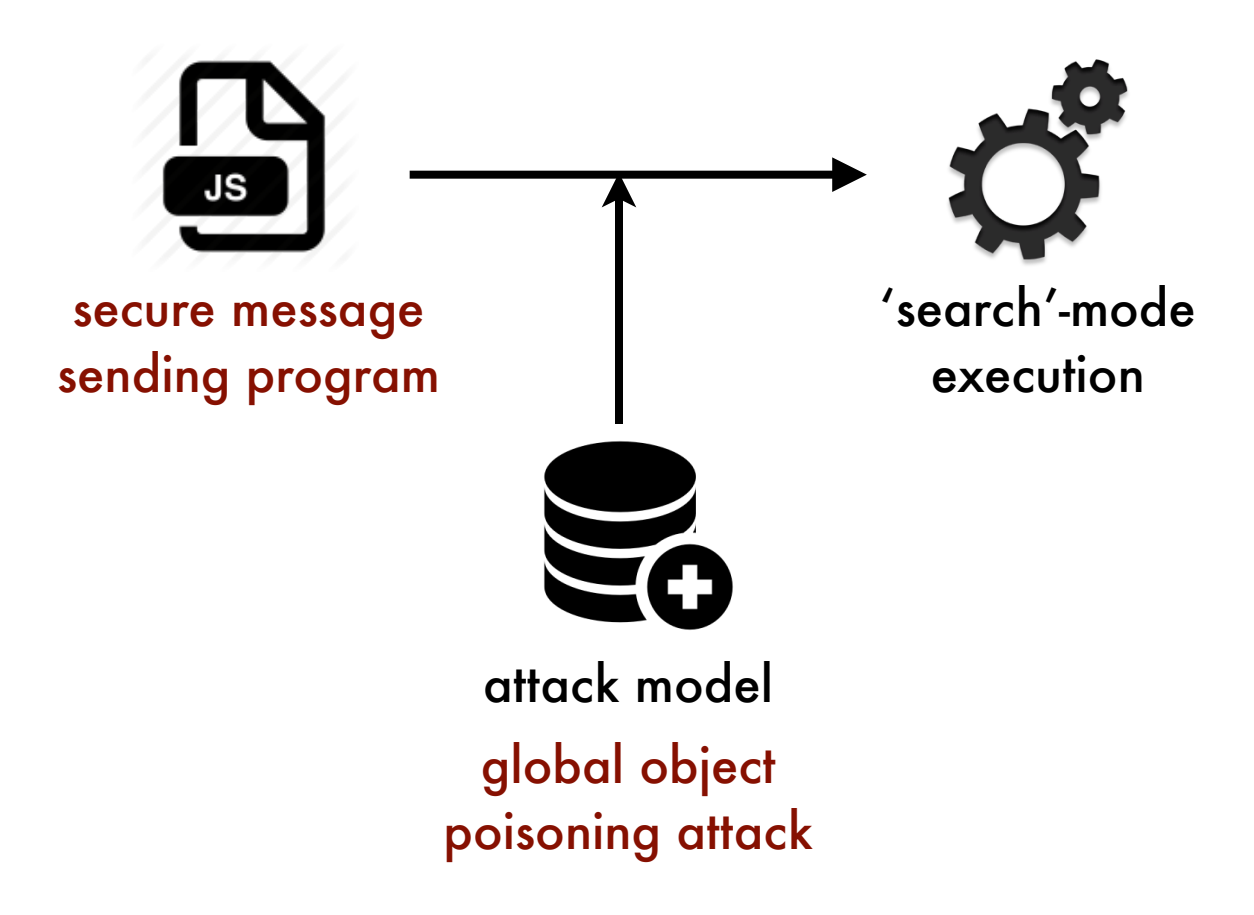

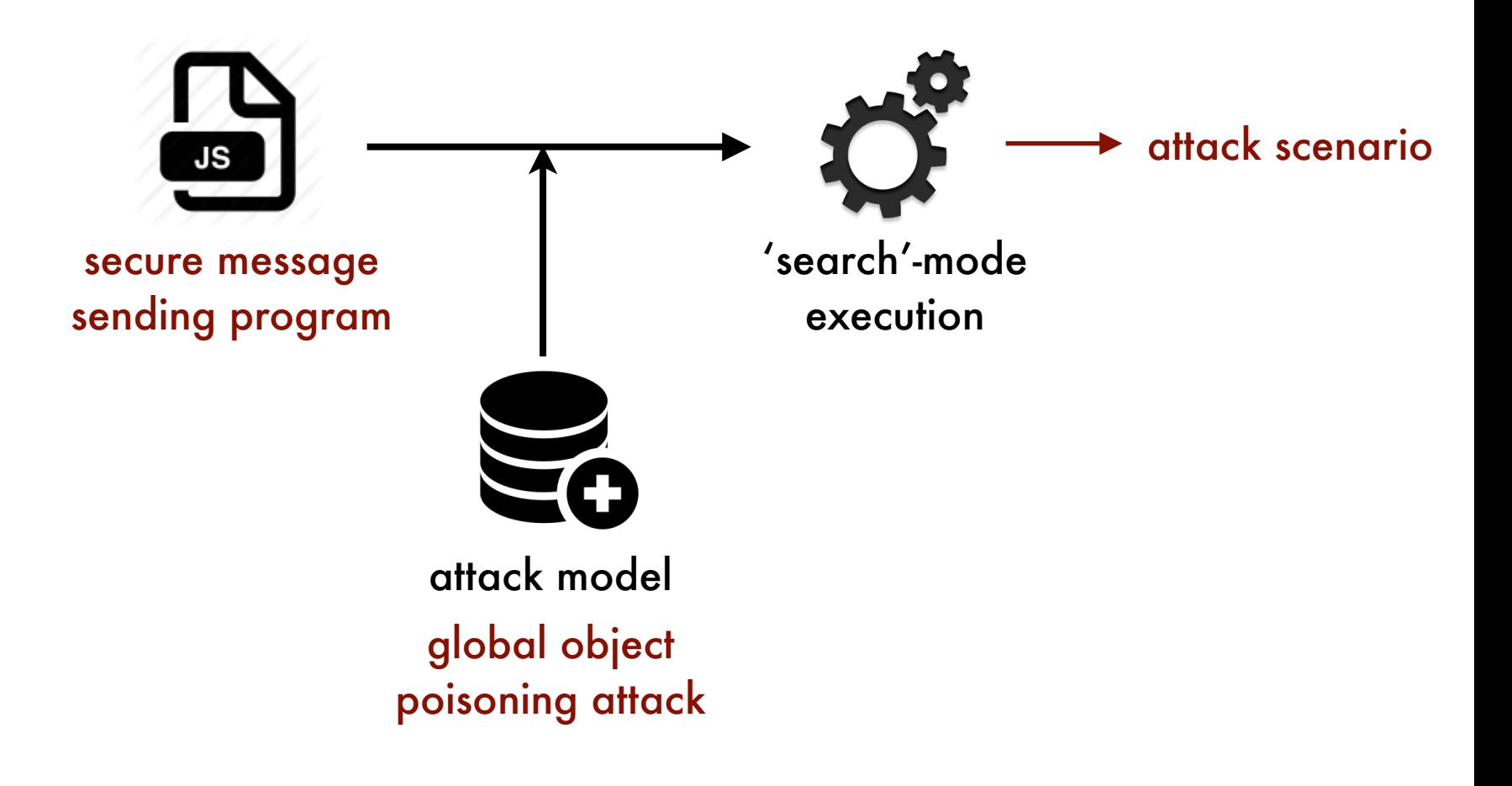

## Semantic-driven formal analysis

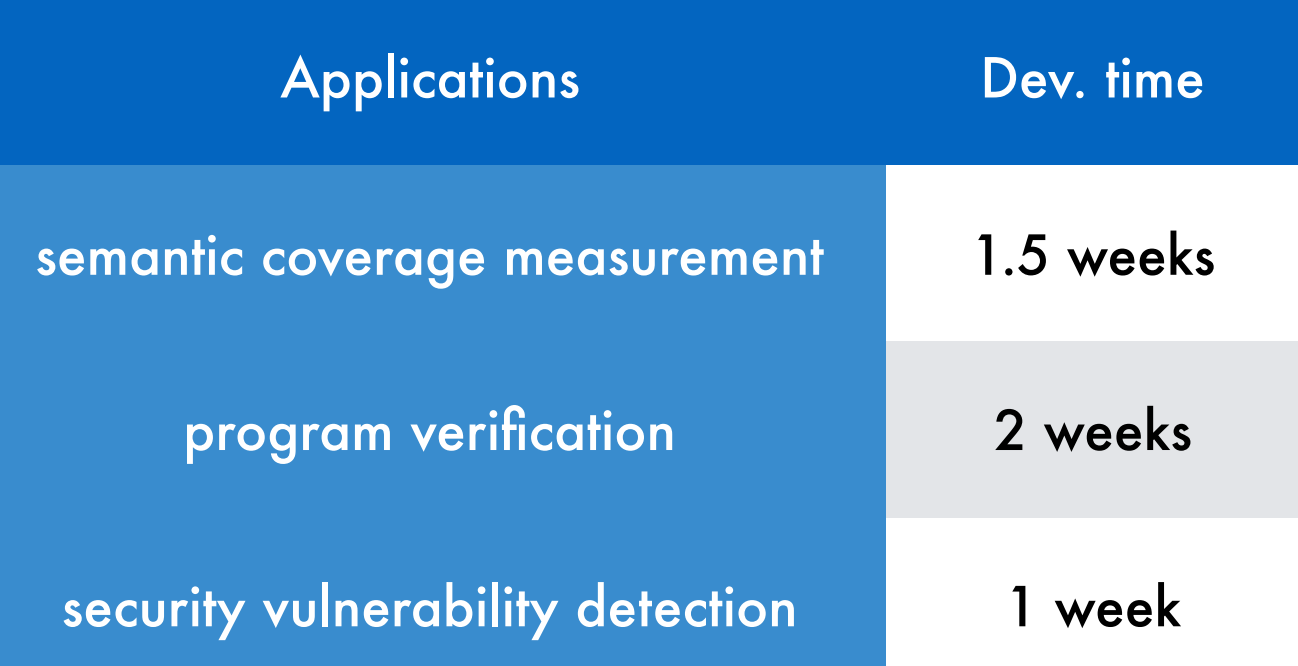

# Summary

- Most complete JavaScript semantics to date.
- Semantic coverage measurement
	- Found bugs in Chrome, Firefox, and Safari
- Symbolically executable
	- Verified JavaScript programs
	- Found known security vulnerability

github.com/kframework/javascript-semantics

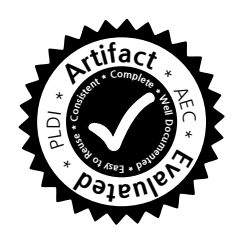